## CS5321 Numerical Optimization Homework 1

## Due March 11

1. (70%) Figure 1 shows the plot of a function  $f(x)$ . Figure 2 shows the Matlab code and the convergence result of the bisection method.

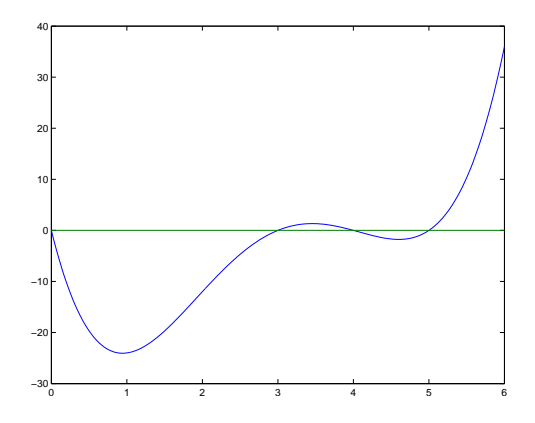

Figure 1: Function plot of  $f(x) = x^4 - 12x^3 + 47x^2 - 60x$ .

- (a) (10%) The convergent result of the bisection method, as shown in figure 2, has zigzag patterns. Can you explain this phenomenon?
- (b) (50%) Write Matlab codes to implement Newton's method (using initial guess  $x_0 = 0$ ) and the interpolation method (using initial points  $x_1 = 0, x_2 = 6, x_3 = 2.5$  to solve the same problem. Compare their convergent results to the that of the bisection method.
- (c) (10%) What happens if the interpolation method starts with  $x_1 =$  $0, x_2 = 6, x_3 = 3$ ? How to avoid such situation?
- 2. (30%) It is known that Newton's method converges linearly when the equation has repeated roots.
	- (a) (15%) Write Matlab codes to compare the the convergence of solving  $f(x) = (x^2 - 1)(x + 6) = 0$  and solving  $g(x) = (x - 1)^2(x + 6) = 0$ using Newton's method with initial guess  $x_0 = 2$ .
	- (b) (15%) The rescue of this problem is to make the  $x_{k+1} = x_k 2 \frac{f(x_k)}{f'(x_k)}$ . Use this formula to solve  $g(x) = (x-1)^2(x+6) = 0$  with initial guess  $x_0 = 2$ . Compare the convergent result to the one in 2(a).

<sup>1</sup>The derivation can be found in http://www.cs.nthu.edu.tw/∼cherung/teaching/2008cs3331/lec02.pdf and Stewart's afternote.

```
function bisection
% This program uses the bisection method to find the minimum of
% f(x) = x^4 - 12*x^3 + 47*x^2 - 60*x.
% The feasible interval is [0,6].
% =============================================================
% Here we use the Matlab's bulidin function 'fzero' to find the
% "real solution", which will be used to measure errors.
sol = fzero(Qgx, 1);% Initial
a = 0;b = 6:
tol = 1e-5; % the approximation within the tolerance.
hist = [];
while (b-a) >tol
    c = (a+b)/2;g_{-}c = gx(c);hist = [hist;abs(c-sol)]; % bookkeeping the error
    % decide the direction
    if (g_c c > 0), b = c;
    else a = c;
    end
end
% plot the convergence
n = size(hist);
semilogy(1:n,hist, 'o-');
xlabel('Iterations');
ylabel('Error');
% the nested function is used to calculate g(x)=f'(x)function y=gx(x)y = 4*x^3-36*x^2+94*x-60;end
end
                    0 2 4 6 8 10 12 14 16 18 20
                  10−6
                  10−5
                  <sub>40</sub>−4
                  10^{-3}10^{-2}10^{-1}10^010<sup>1</sup>Iterations
                 Error
```
2

Figure 2: Matlab code and the convergent result of the bisection method.